#### CS 635 Advanced Object-Oriented Design & Programming Spring Semester, 2011 Doc 17 Composite, Builder & Mediator April 20, 2011

Copyright ©, All rights reserved. 2011 SDSU & Roger Whitney, 5500 Campanile Drive, San Diego, CA 92182-7700 USA. OpenContent [\(http://](http://www.opencontent.org/opl.shtml) [www.opencontent.org/opl.shtml\)](http://www.opencontent.org/opl.shtml) license defines the copyright on this document.

## **Composite**

## **Composite Motivation**

Application Window

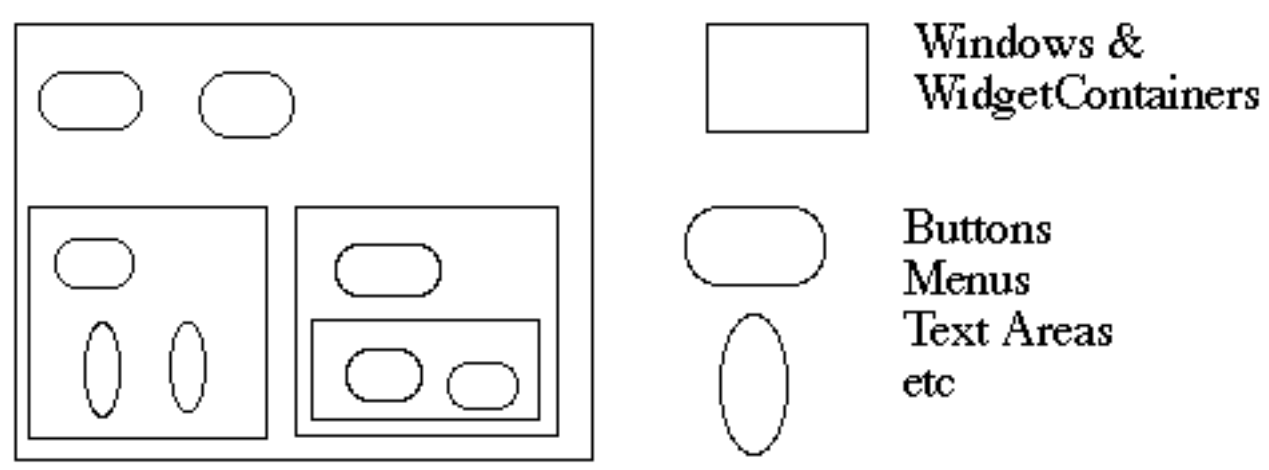

How does the window hold and deal with the different items it has to manage?

Widgets are different that WidgetContainers

## **Bad News**

```
4
class Window {
      Buttons[] myButtons;
      Menus[] myMenus;
      TextAreas[] myTextAreas;
      WidgetContainer[] myContainers;
      public void update() {
           if ( myButtons != null )
                for ( int k = 0; k < myButtons.length(); k++ )
                      myButtons[k].refresh();
          if ( myMenus != null )
                for ( int k = 0; k < myMenus.length(); k++ )
                      myMenus[k].display();
           if ( myTextAreas != null )
                for ( int k = 0; k < myButtons.length(); k++ )
                      myTextAreas[k].refresh();
           if ( myContainers != null )
                for ( int k = 0; k < myContainers.length(); k++ )
                      myContainers[k].updateElements();
           etc.
 }
      public void fooOperation(){
           if (myButtons != null) 
           etc.
```
# **An Improvement**

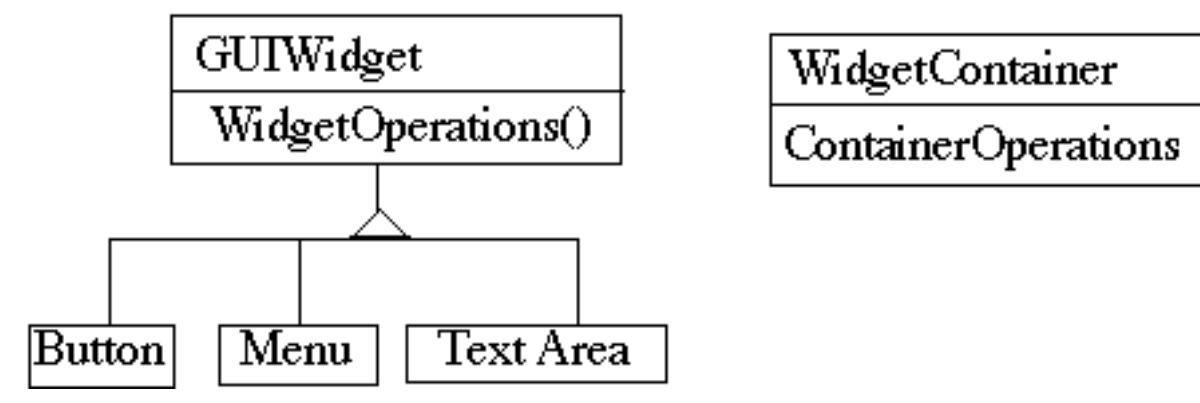

class Window {

```
 GUIWidgets[] myWidgets;
 WidgetContainer[] myContainers;
```

```
 public void update(){
        if ( myWidgets != null )
             for ( int k = 0; k < myWidgets.length(); k++ )
                  myWidgets[k].update();
        if ( myContainers != null )
             for ( int k = 0; k < myContainers.length(); k++ )
                  myContainers[k].updateElements();
         etc.
 }
```
}

#### **Composite Pattern**

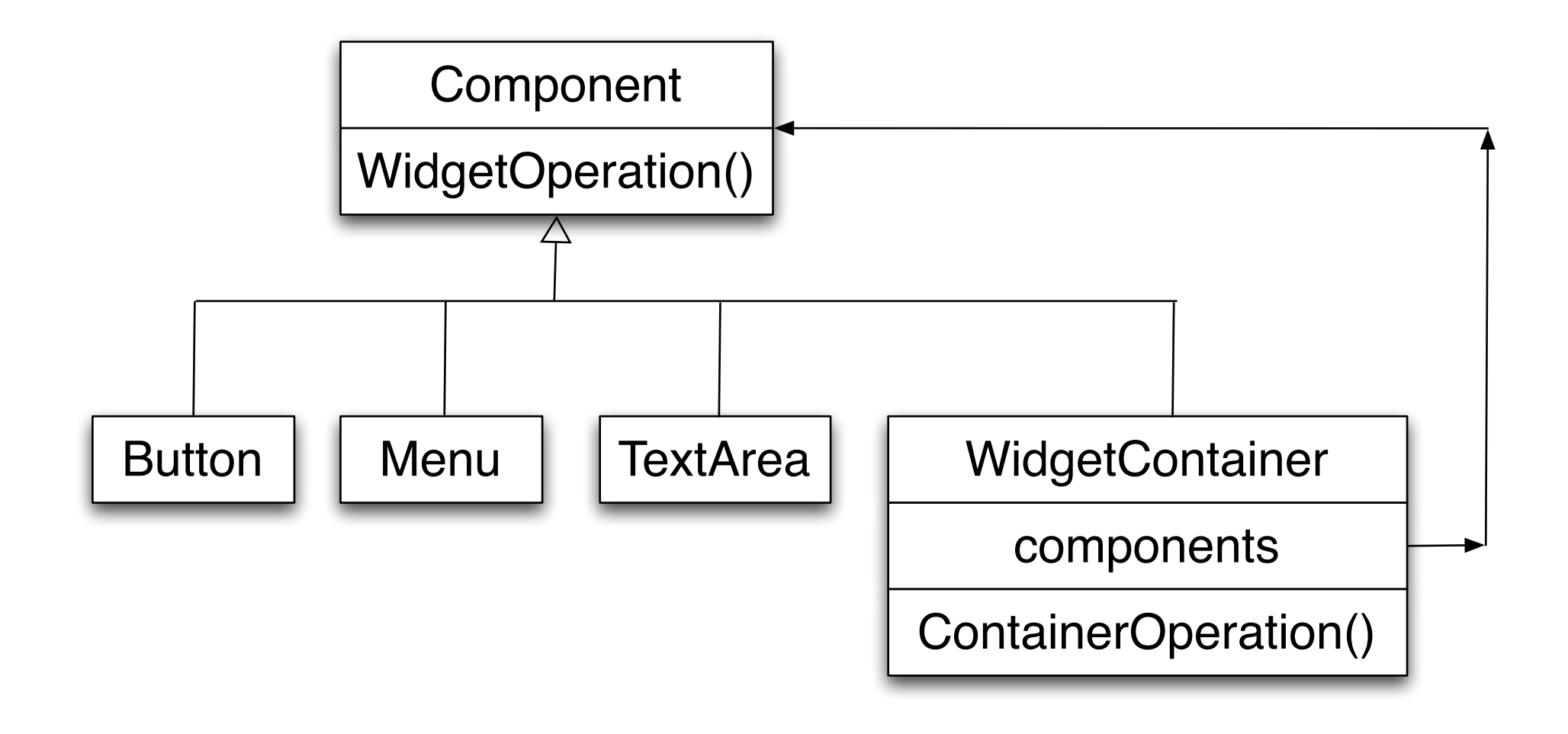

## **Composite Pattern**

Component implements default behavior for widgets when possible

Button, Menu, etc overrides Component methods when needed

```
WidgetContainer will have to overrides all widgetOperations
```

```
class WidgetContainer {
     Component[] myComponents;
```

```
 public void update() {
     if ( myComponents != null )
          for ( int k = 0; k < myComponents.length(); k++ )
                 myComponents[k].update();
 }
```
}

## **Issue - WidgetContainer Operations**

Should the WidgetContainer operations be declared in Component?

#### **Pro - Transparency**

Declaring them in the Component gives all subclasses the same interface

All subclasses can be treated alike. (?)

#### **Con - Safety**

Declaring them in WidgetContainer is safer

Adding or removing widgets to non-WidgetContainers is an error

One out is to check the type of the object before using a WidgetContainer operation

## **Issue - Parent References**

```
class WidgetContainer
\{ Component[] myComponents;
      public void update() {
         if ( myComponents != null )
              for ( int k = 0; k < myComponents.length(); k++ )
                    myComponents[k].update();
      }
      public add( Component aComponent ) {
          myComponents.append( aComponent );
          aComponent.setParent( this );
 }
class Button extends Component {
      private Component parent;
      public void setParent( Component myParent) {
          parent = myParent;
      }
```
etc.

}

#### **More Issues**

Should Component implement a list of Components?

The button etc. will have a useless data member

Child ordering is important in some cases

Who should delete components?

## **Applicability**

Use Composite pattern when you want

To represent part-whole hierarchies of objects

 Clients to be able to ignore the difference between compositions of objects and individual objects

#### Builder

### **Builder**

Separate construction of a complex object from its representation

So same construction process can create different representations

## **Builder**

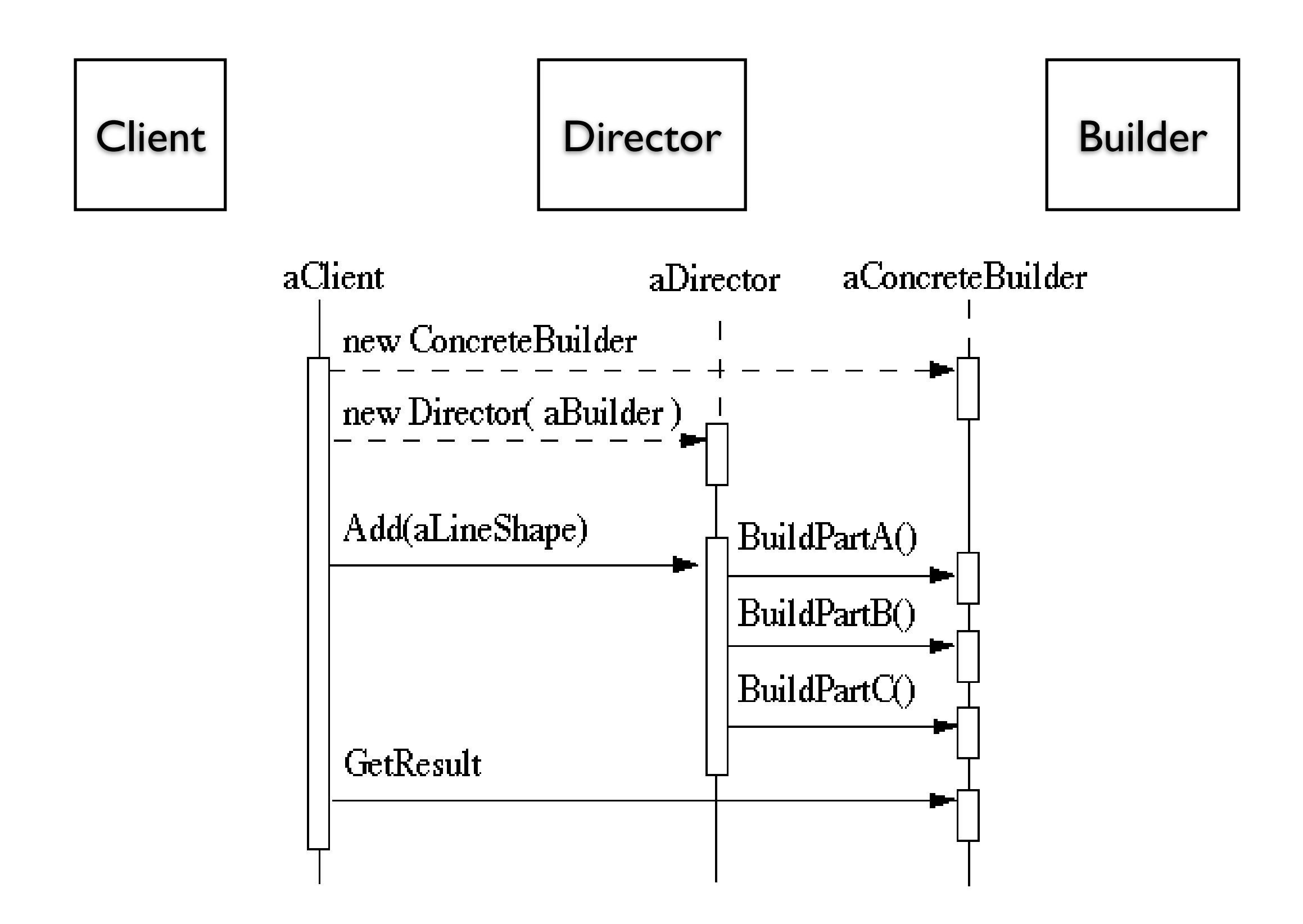

## **RTF Converter**

A word processing document has complex structure

How to convert Rich Text Format (RTF) to

**TeX** html

PDF

etc.

## **Pseudo Solution**

```
class RTF_Reader {
  TextConverter builder;
 String RTF_Text;
```

```
 public RTF_Reader( TextConverter aBuilder, String RTFtoConvert ){
  builder = aBuilder;
  RTF_Text = RTFtoConvert;
   }
```

```
 public void parseRTF(){
```

```
RTFTokenizer rtf = new RTFTokenizer( RTF_Text );
```

```
 while ( rtf.hasMoreTokens() ){
   RTFToken next = rtf.nextToken();
```

```
 switch ( next.type() ){
        case CHAR: builder.character( next.char() ); break;
        case FONT: builder.font( next.font() ); break;
        case PARA: builder.newParagraph( ); break;
        etc.
 }
 }
```
}

}

# **Builder Classes**

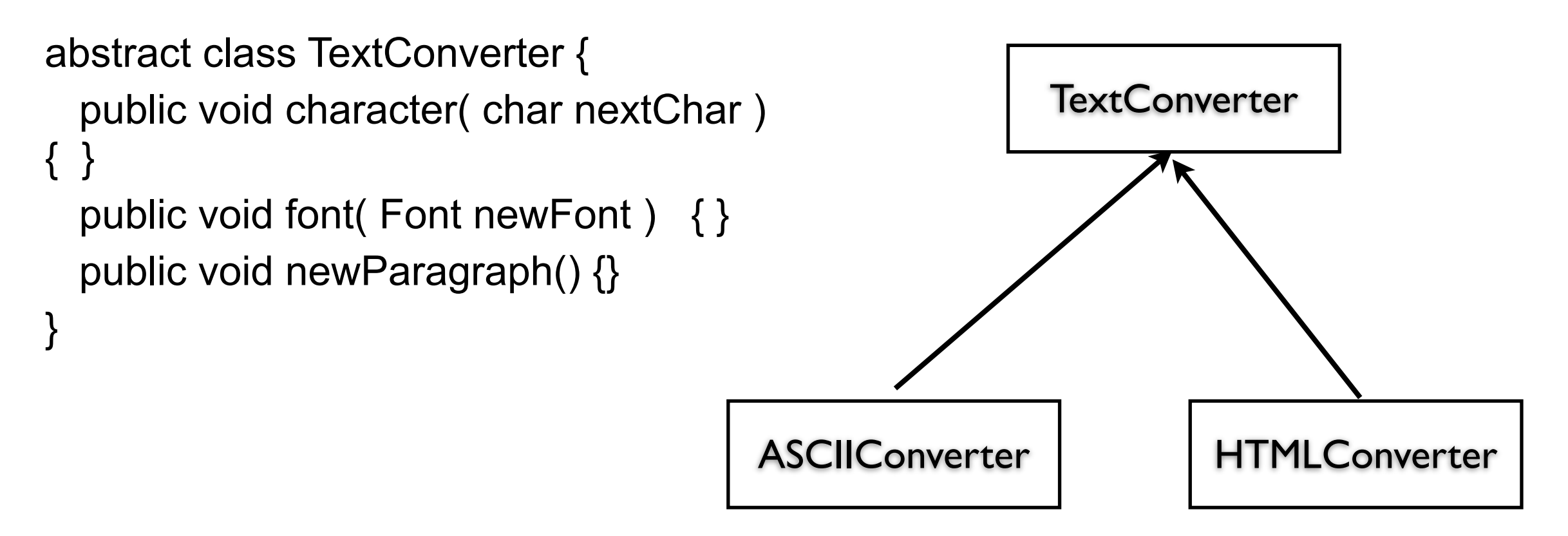

## **Sample Program**

main(){ ASCII\_Converter simplerText = new ASCII\_Converter(); String rtfText;

// read a file of rtf into rtfText

 RTF\_Reader myReader = new RTF\_Reader( simplerText, rtfText );

myReader.parseRTF();

```
 String myProduct = simplerText.getText();
}
```
## **The Hard Part**

The builder interface

## **XML Example**

<?xml version="1.0" encoding="UTF-8"?> <RootElement param="value"> <FirstElement> Some Text </FirstElement> <SecondElement param2="something"> Pre-Text <Inline>Inlined text</Inline> Post-text. </SecondElement> </RootElement>

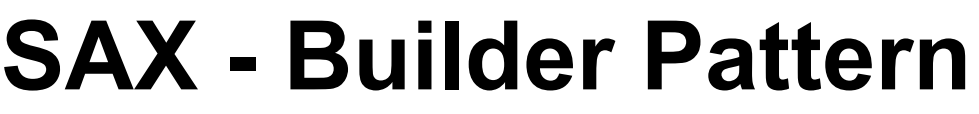

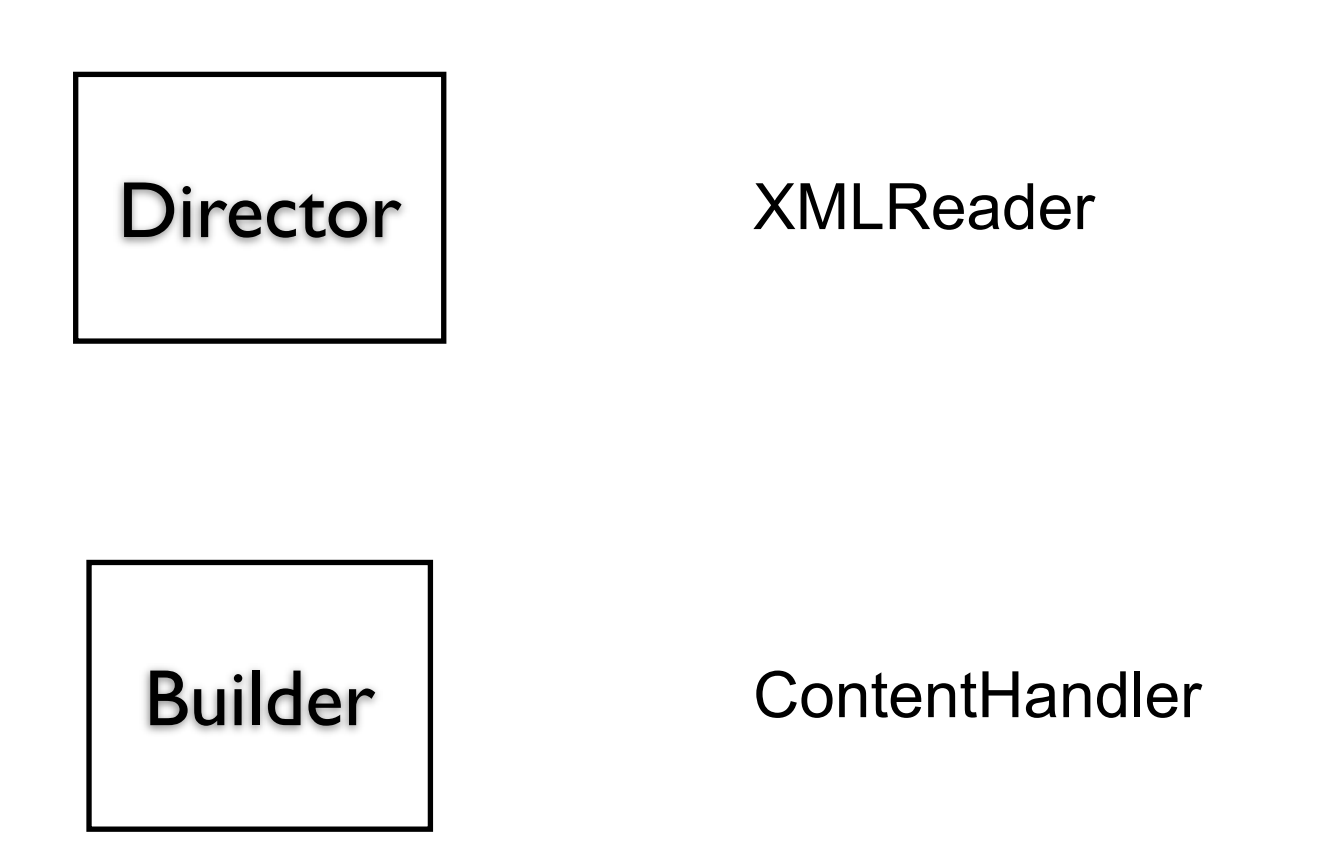

## **ContentHandler Interface**

void characters(char[] ch, int start, int length)

Receive notification of character data.

void endDocument()

Receive notification of the end of a document.

void endElement(java.lang.String uri, java.lang.String localName, java.lang.String qName)

Receive notification of the end of an element.

void endPrefixMapping(java.lang.String prefix)

End the scope of a prefix-URI mapping.

void ignorableWhitespace(char[] ch, int start, int length)

Receive notification of ignorable whitespace in element content.

void processingInstruction(java.lang.String target, java.lang.String data)

Receive notification of a processing instruction.

void setDocumentLocator(Locator locator)

Receive an object for locating the origin of SAX document events.

void skippedEntity(java.lang.String name)

Receive notification of a skipped entity.

void startDocument()

Receive notification of the beginning of a document.

void startElement(java.lang.String uri, java.lang.String localName, java.lang.String qName, Attributes atts)

Receive notification of the beginning of an element.

void startPrefixMapping(java.lang.String prefix, java.lang.String uri)

Begin the scope of a prefix-URI Namespace mapping.

# **Simple API XML (SAX)**

 public static void main (String args[]) throws Exception { XMLReader director = XMLReaderFactory.createXMLReader(); ContentHandler builder = new MySAXApp(); director.setContentHandler(builder); director.setErrorHandler(builder);

```
 FileReader source = new FileReader("Foo.xml");
 director.parse(new InputSource(source));
 handler.getResult();
 }
```
## **Examples - VW Smalltalk**

**ClassBuilder MenuBuilder UIBuilder** 

## **UIBuilder**

#(#{UI.FullSpec} #window: #(#{UI.WindowSpec} #label: #(#{Kernel.UserMessage} #key: #CodingAssistant #defaultString: 'Coding Assistant' #catalogID: #UIPainter) #min: #(#{Core.Point} 242 320 ) #max: #(#{Core.Point} 242 320 ) #bounds: #(#{Graphics.Rectangle} 279 140 521 460 ) ) #component: #(#{UI.SpecCollection} #collection: #( #(#{UI.LabelSpec} #layout: #(#{Graphics.LayoutOrigin} 14 0 12 0 ) #label: #(#{Kernel.UserMessage} #key: #ADDACCESSORSToClass #defaultString: 'ADD ACCESSORS to Class' #catalogID: #UIPainter) ) #(#{UI.LabelSpec} #layout: #(#{Graphics.LayoutOrigin} 16 0 65 0 ) #label: #(#{Kernel.UserMessage} #key: #forInstanceVariables #defaultString: 'for Instance Variables' #catalogID: #UIPainter) )

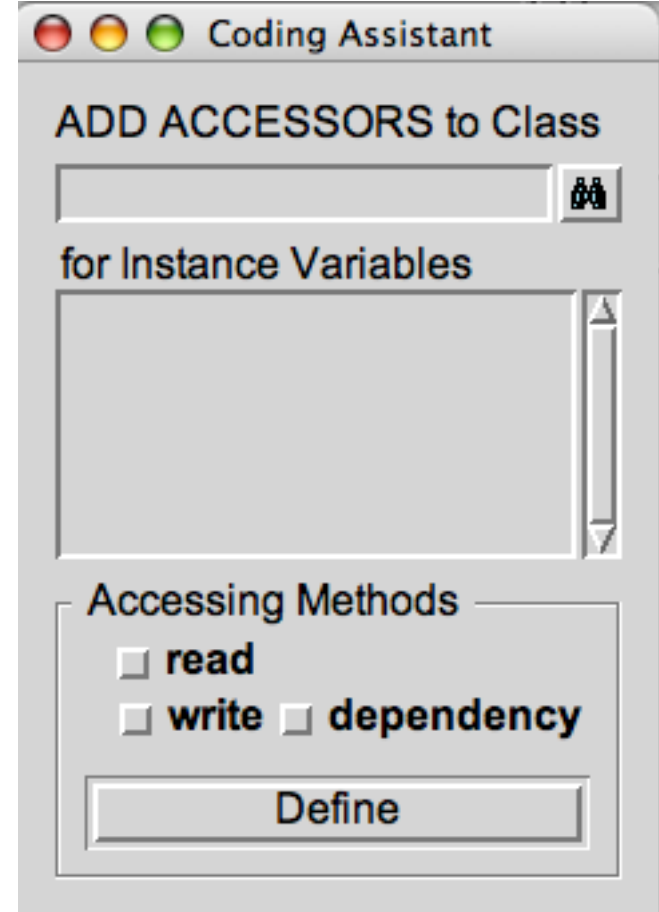

Strategy vs Builder

#### Mediator

## **Mediator**

A mediator controls and coordinates the interactions of a group of objects

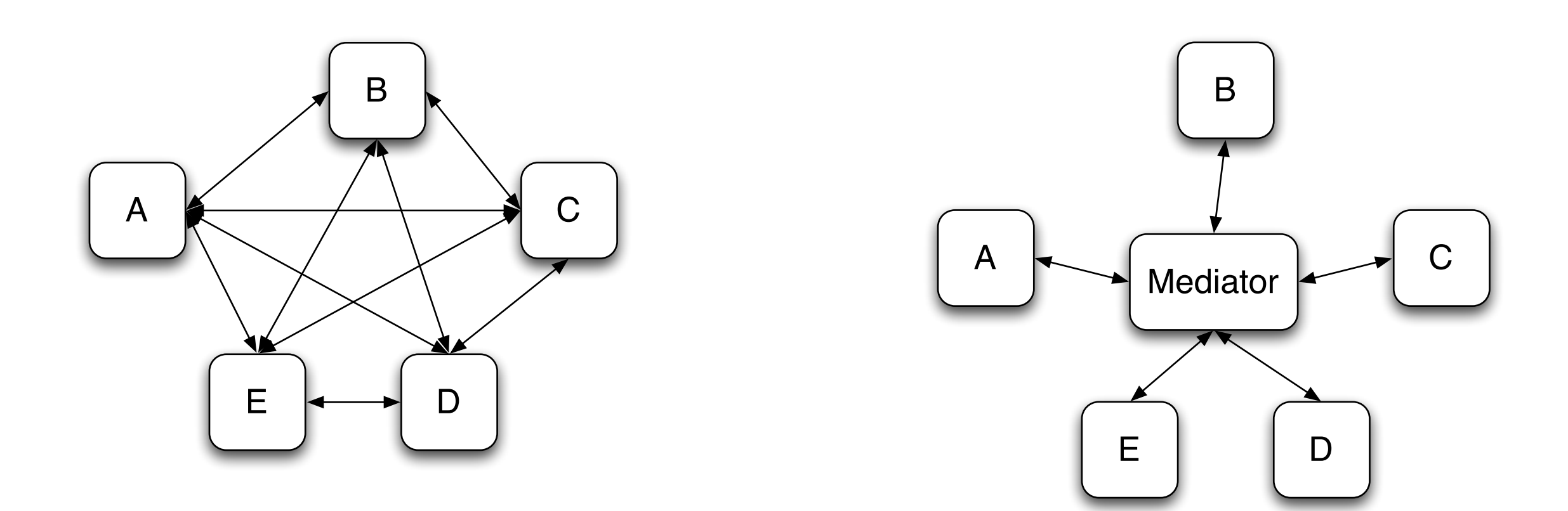

#### **Structure**

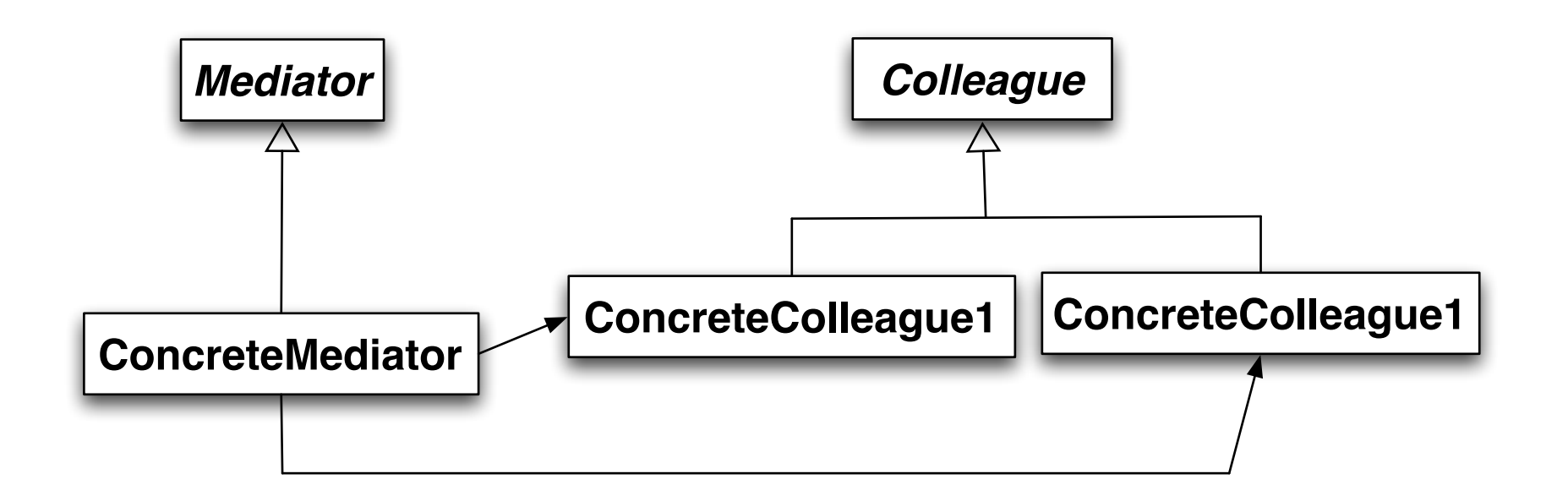

#### **Participants**

Mediator

Defines an interface for communicating with Colleague objects

ConcreteMediator

Implements cooperative behavior by coordinating Colleague objects

Knows and maintains its colleagues

Colleague classes

Each Colleague class knows its Mediator object

Each colleague communicates with its mediator whenever it would have otherwise communicated with another colleague

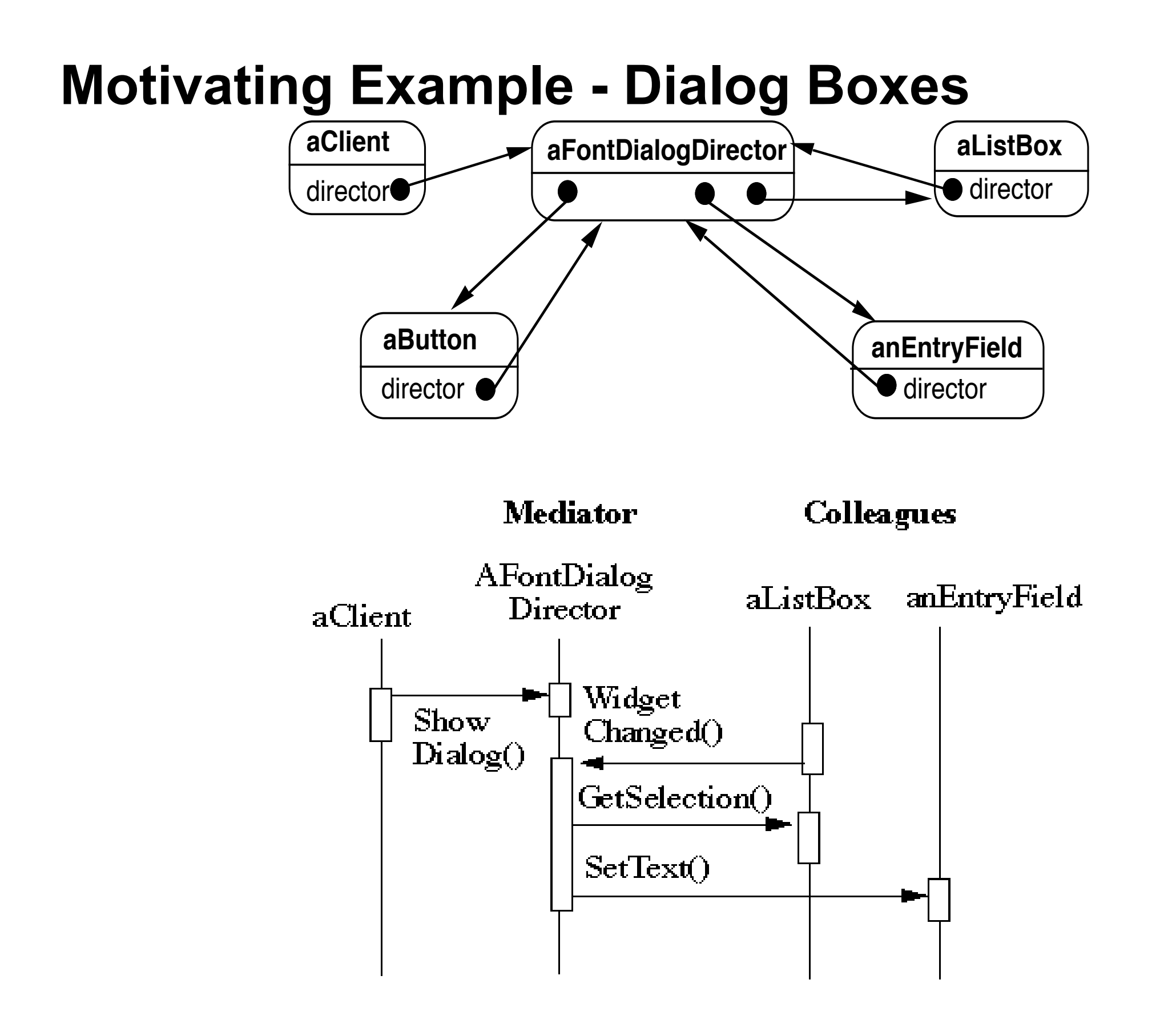

#### How does this differ from a God Class?

#### **When to use the Mediator Pattern**

When a set of objects communicate in a well-defined but complex ways

When reusing an object is difficult because it refers to and communicates with many other objects

When a behavior that's distributed between several classes should be customizable without a lot of subclassing

#### **Classic Mediator Example**

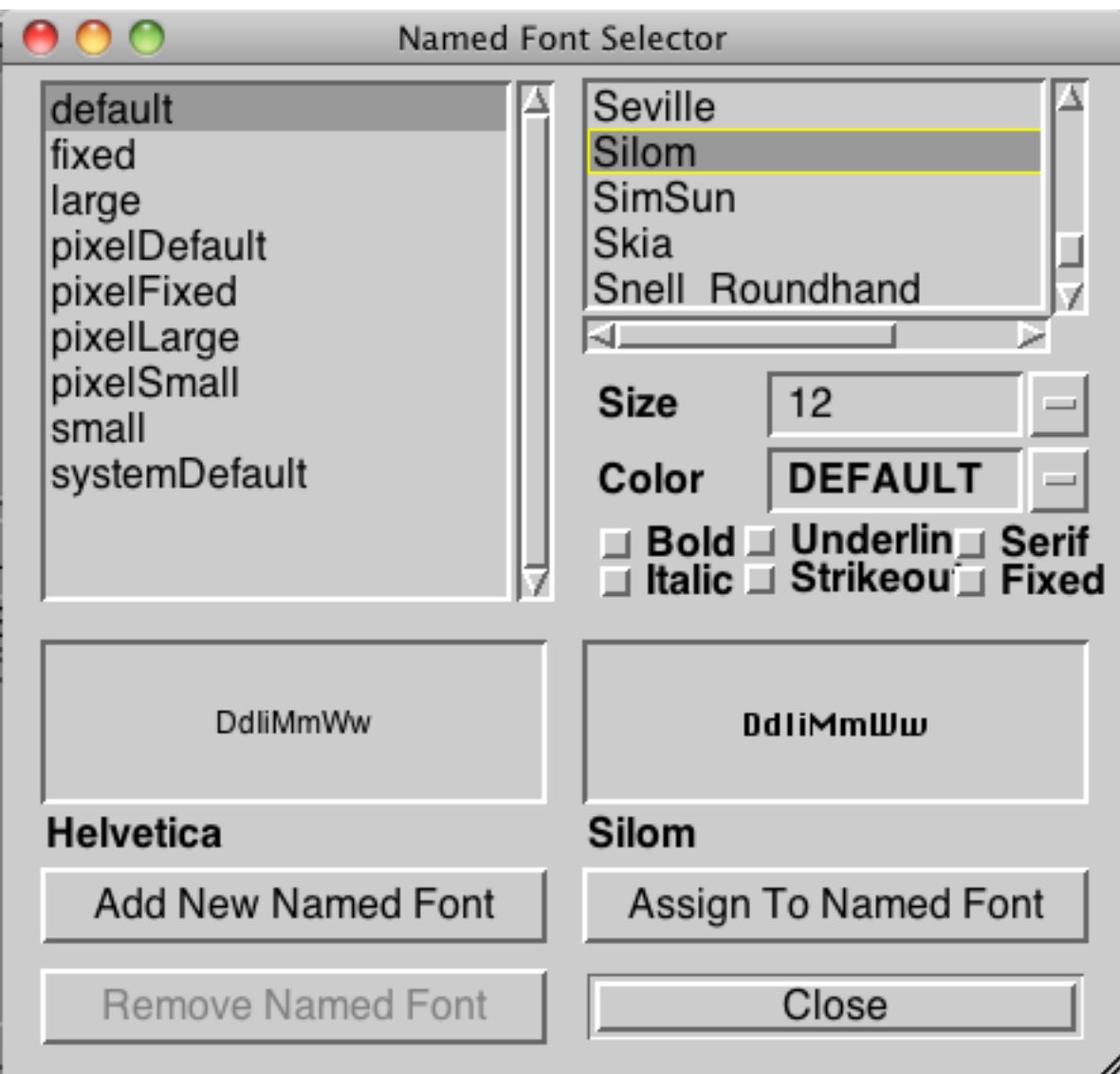

## **Simpler Example**

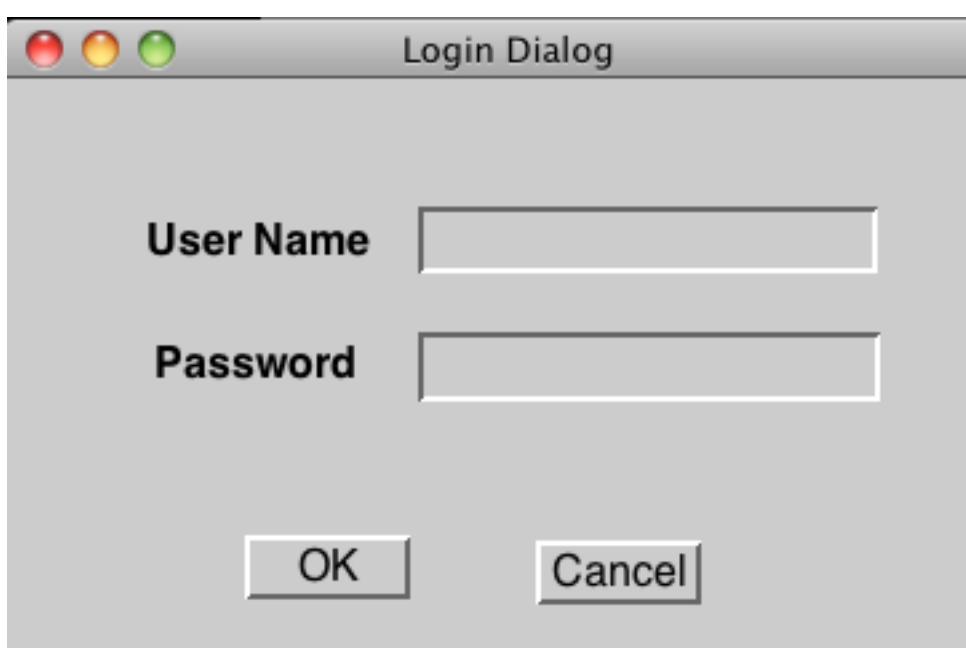

## **Non Mediator Solution**

class OKButton extends Button {

- TextField password;
- TextField username;
- Database userData;
- Model application;

```
protected void processEvent(AWTEvent e) {
   if (!e.isButtonPressed()) return;
   e.consume();
   if (password.getText() = "") {
       notifyUser("Must enter password");
       return;
   }
   if (username.getText() = "") {
       notifyUser("Must enter user name");
       return;
    }
   if (!userData.validUser(password.getText(), username.getTest()))
       notifyUser("Invalid username & password");
       return;
```
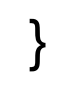

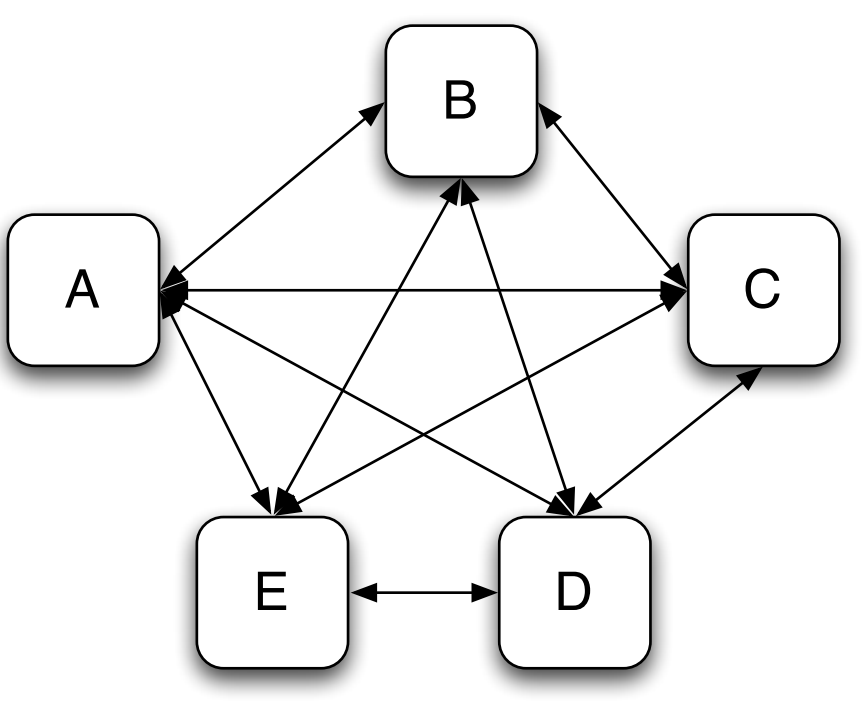

## **Mediator Solution**

```
class LoginDialog extends Panel {
   TextField password;
   TextField username;
   Database userData;
   Button ok, cancel;
```

```
protected void actionPerformed(ActionEvent e) {
   if (!e.isButtonPressed() or e.getSource() != ok) return;
   if (password.getText() = "") {
       notifyUser("Must enter password");
       return;
    }
   if (username.getText() = "") {
       notifyUser("Must enter user name");
       return;
    }
   if (!userData.validUser(password.getText(), username.getTest()))
       notifyUser("Invalid username & password");
       return;
    }
```
#### **What is Different?**

Non Mediator Example

Special Button class OK button coupled to text fields Mediator Example

No specialButton class LoginDialog coupled to text fields

Logic moved from button class to LoginDialog

## **But**

Java's event mechanism promotes mediator solution